Subject: How to define classes for tabs with in the tabs.. Posted by [Monty.mvh](https://www.ultimatepp.org/forums/index.php?t=usrinfo&id=1172) on Wed, 06 Jul 2011 08:36:23 GMT [View Forum Message](https://www.ultimatepp.org/forums/index.php?t=rview&th=6111&goto=33084#msg_33084) <> [Reply to Message](https://www.ultimatepp.org/forums/index.php?t=post&reply_to=33084)

Hi Friends..

 I have 5 tabs and i have defined them in a class properly.. now i have to add 3 tabs inside each tab of 5 tabs i.e 3tabs inside every tab of 5 tabs..

 Please tell the way to declare the classes for this child tabs present inside parent tabs... a simple example would be more than enough...

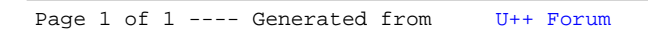